# **Advanced and parallel architectures**

**Prof. A. Massini**

**Midterm Exam – April 20, 2017**

**- Student's Name -**

**-** *Matricola* **number -**

**\_\_\_\_\_\_\_\_\_\_\_\_\_\_\_\_\_\_\_\_\_\_\_\_\_\_\_\_\_\_\_\_\_**

**\_\_\_\_\_\_\_\_\_\_\_\_\_\_\_\_\_\_\_\_\_\_\_\_\_\_\_\_\_\_\_\_\_** 

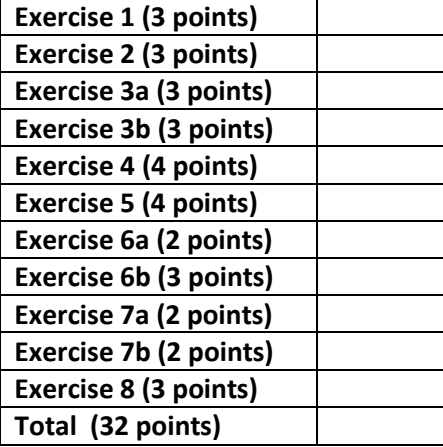

#### **Exercise 1 (3 points) – Instruction pipeline**

Consider the following loop expressed in a high level language:

```
for (i =0; i < N; i ++) 
       \{vectA[i] = vectA[i] + k;
       vectC[i] = vectB[i] + vectC[i]; 
       \mathcal{F}
```
The program has been written in MIPS assembly code, assuming that registers \$t6 and \$t7 have been initialized with values 0 and 4N respectively. The symbols VECTA, VECTB and VECTC is a 16-bit constant.

Let us consider the loop executed by 5-stage pipelined MIPS processor WITHOUT any optimisation in the pipeline.

1. Identify the Hazard Type (Data Hazard or Control Hazard) in the last column

2. In the first column identify the number of stalls to be inserted before each instruction (or between stages IF and ID of each instruction) necessary to solve the hazards

3. For each hazard, add an ARROW to indicate the pipeline stages involved in the hazard

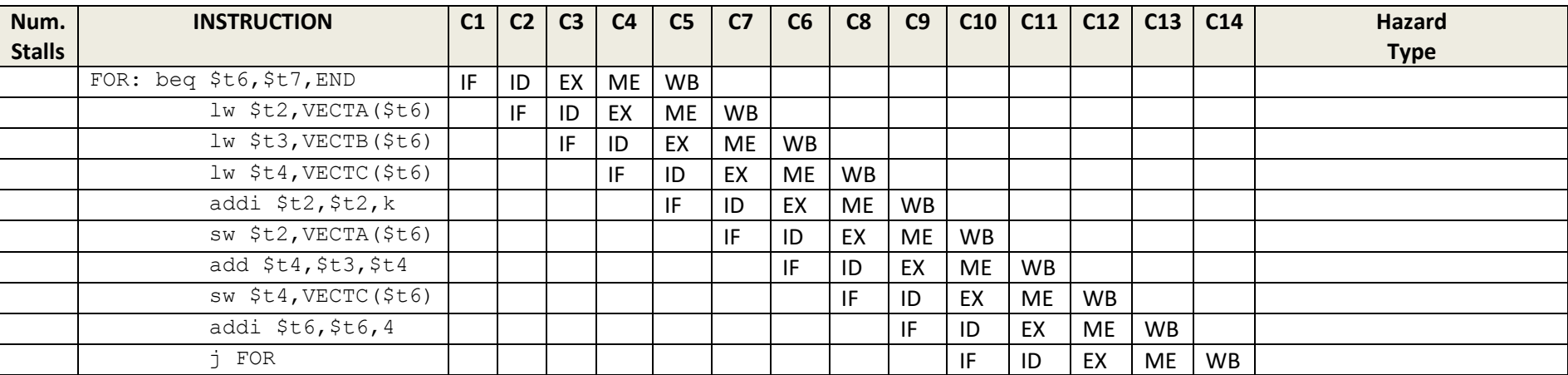

## **Exercise 2 (3 points) – Instruction pipeline**

1. For each instruction, write the phases and insert the stalls to solve the hazards identified in Exercise 1. You should take into account that solving some hazards can help to solve those that follow

2. In the first column specify the number of stalls actually inserted

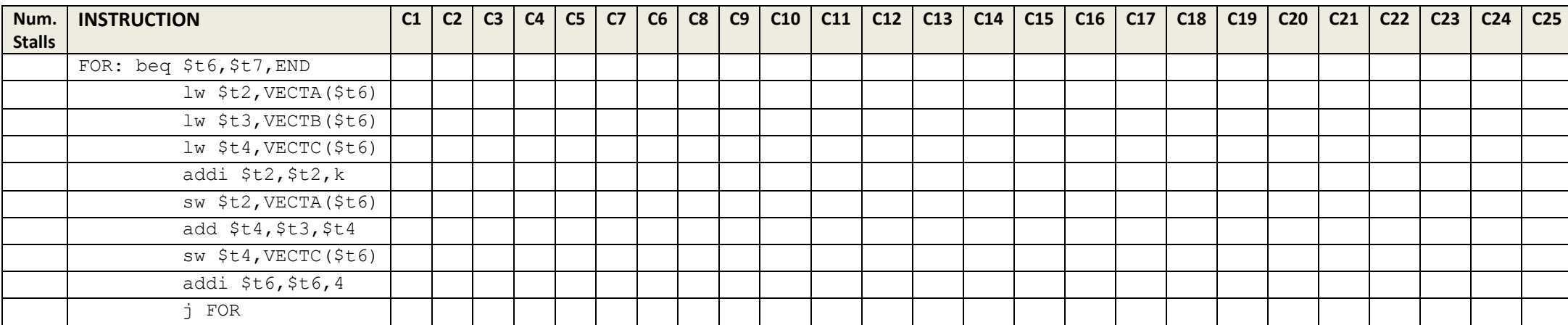

#### **Exercise 3a (3 points)** - N**umber representation**

Represent the natural number range [0; 255] using the **residue number system**, considering different choices of the moduli set (at least three different choices). Compare the different choices with respect to the number of bits necessary for the representation. Consider also the number of bits needed for representing the range [0; 255] with the conventional binary system.

Represent A= 34 and B=21 using the considered different choices of the moduli sets, and show how to compute the sum A+B.

## **Exercise 3b (3 points) - Circuit time and area**

Compute the time (propagation delay) and area required by the adders needed for the moduli sets considered in the previous point, using the appropriate ripple-carry adder for each modulo.

Compute the speed-up of each choice with respect to the standard binary ripple-carry adder, that is the ratio: S=residue number system time/binary number system *time*.

# **Exercise 4 (4 points) Pipelined operations**

Given the values A=7 and B=3, show the scheme and the execution of the pipelined multiplications: AxB and Ax(-B). Verify the results.

## **Exercise 5 (4 points) Number representation**

Given the value  $\,Y$   $=$   $101$   $101$  expressed in the MSD number system, give the correspondent value in the decimal system. \_\_\_\_\_\_\_\_\_\_\_\_\_\_\_\_\_\_\_\_\_\_\_\_\_\_\_\_\_\_\_\_\_\_\_\_\_\_\_\_\_\_\_\_\_\_\_\_\_\_\_\_\_\_\_\_\_\_\_\_\_\_\_\_\_\_\_\_\_\_\_\_\_\_\_\_\_\_\_\_\_\_\_\_\_\_\_\_\_\_\_\_\_\_\_\_\_

\_\_\_\_\_\_\_\_\_\_\_\_\_\_\_\_\_\_\_\_\_\_\_\_\_\_\_\_\_\_\_\_\_\_\_\_\_\_\_\_\_\_\_\_\_\_\_\_\_\_\_\_\_\_\_\_\_\_\_\_\_\_\_\_\_\_\_\_\_\_\_\_\_\_\_\_\_\_\_\_\_\_\_\_\_\_\_\_\_\_\_\_\_\_\_\_\_

Give at least three MSD expressions of X= 37.

Show how to execute X+Y using the look-up tables shown below here.

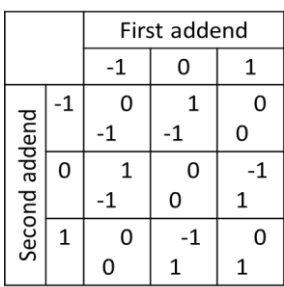

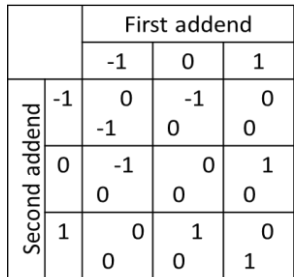

## **Exercise 6a (2 points) – Number representation**

Given the values A= 00 11 10 01 11 and B = 00 10 10 11 01 in the signed RB (Redundant Binary) representation, convert A and B in decimal.

**Exercise 6b (3 points) – Number representation** 

Show the execution of operation A-B. Verify the value of the results.

#### **Exercise 7a (2 points) – Loop dependences**

In the following loop, find all the true dependences, output dependences and antidependences. Eliminate the output dependences and antidependences by renaming.

for  $(i=1; i<=n; i++)$  {<br>  $Z[i]=X[i]+2; \qquad \star S1 \star \$  $Z[i]=X[i]+2;$ W[i]=Y[i]-1; **\\*S2\*\** X[i]=U[i]+V[i]; **\\*S3\*\**  $X[i] = Z[i] + 3; \qquad \star S4 \star \$ Y[i]=X[i]\*2; **\\*S5\*\** }

#### **Exercise 7b (2 points) – Loop dependences**

In the following loops, find the loop carried dependences with respect to index i and/or index j. If possible, propose a solution to parallelize the loops.

```
for (i=1; i \le n; i++) {
      a[i] = 2 * a[i-1]; \forall s1*
      b[i] = b[i-1]/2; \quad \text{+S2+}c[i] = a[i]+b[i]; \*S3*\
} 
for (i=1; i\le n; i++) {
      for (j=1; j < n; j++)v[i][j] = v[i][j-1] + 4 \star j; \ \text{Y1}w[i][j] = w[i-1][j] - 2*ij \*T2*\
}
```
## **Exercise 8 (3 points) – Arithmetic operations**

Show the execution of the multiplication AxB, where A=10010101 and B=001111110, in the standard way and using the Booth recoding. Explain what is the gain when Booth recoding is applied.